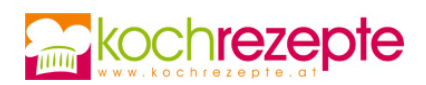

## **Sauerkirschen einlegen**

Eingelegtes Obst feiert seine Renaissance! Wer Sauerkirschen einlegen möchte, findet hier das passende Rezept dazu.

 **Verfasser:** kochrezepte.at **Arbeitszeit:** 30 min **Ruhezeit:** 10,0 h **Gesamtzeit:** 10,5 h

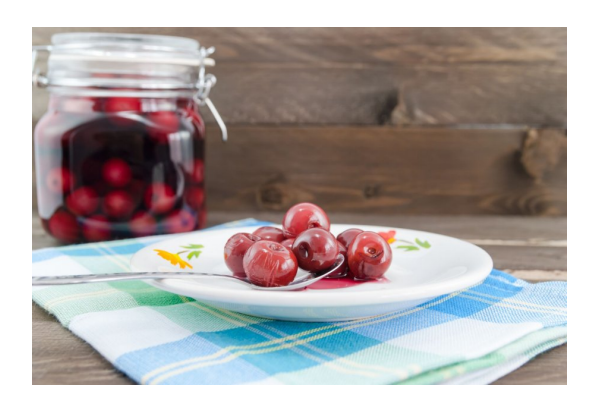

## **Zutaten**

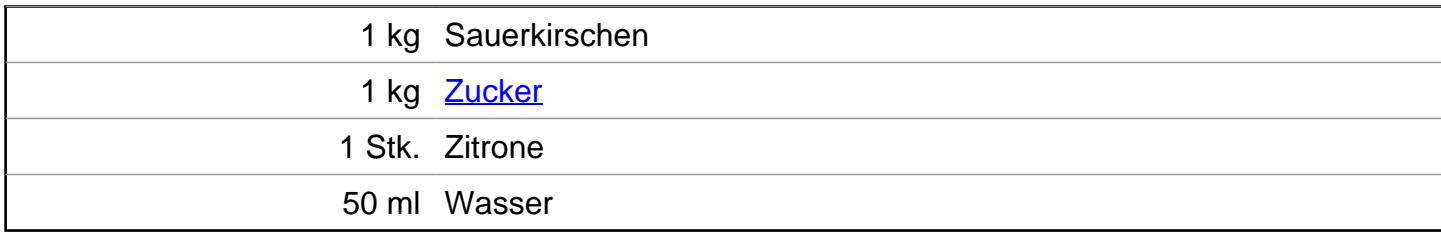

## **Zubereitung**

- 1. Sauerkirschen einlegen ist ganz einfach: Die Kirschen entsteinen und dabei den austretenden Saft auffangen. Einen Teil der Kirschen in eine Schüssel geben und mit Zucker bestreuen.
- 2. Wieder Kirschen darauf geben und diese erneut mit Zucker bestäuben. So fortfahren, bis sich Kirschen und Zucker komplett und abwechselnd in Schichten in der Schüssel befinden.
- 3. Den Saft über die Kirschen gießen und zugedeckt bis zum nächsten Tag im Kühlschrank ziehen lassen. Ab und zu umrühren.
- 4. Am nächsten Tag die Kirschen (einschließlich Saft und Wasser) in einen Topf geben und zum Kochen bringen. Zitronensaft hinzufügen und bei großer Hitze (ohne Deckel!) köcheln, bis der Saft andickt.
- 5. Dann die Kirschen mit dem Sirup in Einmachgläser füllen und die Ränder sehr sorgfältig sauber machen. Deckel fest verschließen und Kirschen bis zum Servieren an einem dunklen, kühlen Ort aufbewahren.

## **Tipp**

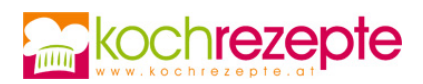

Beim Sauerkirschen Einlegen daran denken, die Einmachgläser vor dem Befüllen heiß ausspülen oder bei 200°C im Backofen ca. 5 Minuten lang sterilisieren.